## SAP ABAP table JVTJPPERIOD01 {Generated Table for View}

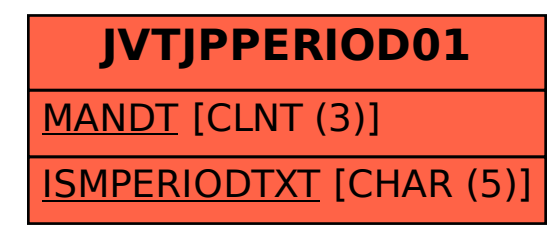